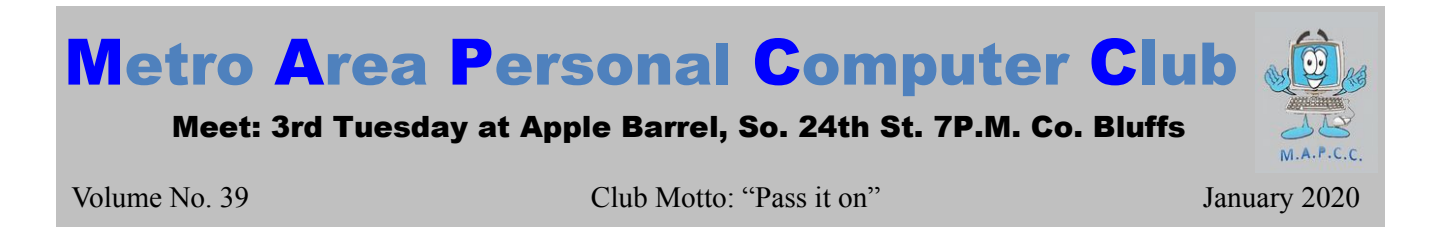

# **MORE MICROSOFT WINDOWS 10 TIPS**

I find the ability to use the spacebar to preview items while exploring my computer files quite handy on my Macintosh, so I was thrilled to find out there is a utility you can get for Microsoft Windows 10 that will *mostly* do the same thing. It's called *QuickLook* and is available from the Microsoft store. Although not perfect, it sure is nice this utility exists.

I also found out that the NFS client is available for Windows Pro users, which used to be available only to Windows Enterprise users. NFS is a Network File System commonly used in Unix® and Linux systems for file storage/sharing.

Did you know there is a version of Windows for IoT (Internet of Things)? So instead of using Linux for things like internet connected appliances, thermostats, and the like, you could use this scaled down version of Windows IoT.

Instead of using different Internet browsers to perform different use scenarios, you might want to set up multiple user accounts. They can be local accounts vs. Microsoft accounts. For example, you could have one that you use just for shopping, another just for banking/online payments, and so on. Just be sure to set up the desktop wallpaper unique and very different to each account so you remember to switch user accounts based on how you're using the computer at the time.

The power-user menu can be a handy way to get to functions that are often needed by more advanced users. To access this menu simply right-click on the Start menu or press the Winkey+X and you will get a list that includes Device Manager, Disk Management, Control Panel, Network Connections, Computer Management, and more.

Have a child that you want to restrict their account so they can use just one app? That can be done by setting up Assigned Access. Once the user is set up, the app you allow them to use is the automatically started once they login to the PC. That's all they can do. In fact, you have to press CTRL+ALT+DELETE to exit to the sign-in screen. This way they can play a favorite game and you don't have to worry about them messing up something on your PC.

If you enjoyed these tips, I may do this again. Before I go, remember to backup your PC!

# Presidents Corner

Hello everyone!

I hope everyone had a great Christmas and Happy New Year.

I hope to see you also at the next meeting in January 2020. :D

**Meetings - January-November Apple Barrel (at Sapp Bros.) 2608 S. 24th St. Council Bluffs, Iowa MEETING BEGINS: 7 PM** (NOT in December)

## **Minutes of November 19, 2019 Meeting**

Meeting called to order at 7 P.M. at Apple Barrel Restaurant in Council Bluffs, IA with 12 members present.

## **First Drawing**

The \$10 drawing was won by Greg.

### **Minutes and Treasury Report**

Minutes of the October 2019 meeting were read. The minutes were approved as read. Treasurers Report was read and approved by those present at the meeting.

#### **Old Business**

The remaining seven more tickets were sold for the \$100 raffle leaving us with ZERO tickets remaining... So, we did the raffle and the winner was David Ladd. So \$50 added to the club treasurer. The annual club Christmas Party was brought up for date, the only date available at the church is December  $21<sup>st</sup>$ for 2019 from 1pm-5pm. Primary food chicken and ham (with pineapple) which will provided by the club. Beyond that, the standard pot luck for the supplemental dishes. Please let Kevin Holloway know what you plan to bring if at all possible. Reminder, we don't have a regular club meeting in December, just the party.

#### **New Business**

We still need demo ideas! (email – how it works behind the scenes, PowerPoint with 3D, web site optimizations, Windows 10 since Windows 7 is going away, comparisons of McAfee vs ASC vs Symantec) Further discussion it was decided to share things each member knows about Windows 10 that other might not know as our planned demo for January 2020. This is great as we need more focus on basic Windows user items.

#### **Demo**

No planned demo today - however, Bruce read some of the Google Privacy Policy and things related to it.

## **Stick-Around Drawing**

The stick around drawing (\$5.50) was won by Mariel.

## **Adjourned**

With no further business the meeting was adjourned. *Minutes recorded by Bruce 11/19/2019*

# **M.A.P.C.C.**

Established 1982

The Metro Area Personal Computer Club Newsletter is published monthly and posted on the club website: [http://www.mapcc.com](http://www.mapcc.com/)

> **Meetings**: **3rd Tuesday of the month at 7 p.m.** Apple Barrel (party room) 2608 S. 24th St. Council Bluffs, IA 51501

#### **Elected Officers:**

President: David Ladd Vice President: Kevin Holloway Secretary: Bruce Treasurer: Kevin Holloway

#### **Appointed Officers:**

Newsletter Editor: Bruce

#### **Annual Membership Dues:**

Individual: \$15.00 Family: \$20.00

#### **Club Motto:**

**"***Pass It On***"**

Contact: (531) 600-8847